# At T Lg Cell Phone Manual

Eventually, you will unquestionably discover a other experience and achievement by spending more cash, yet when? get you recognize that you require to get those all needs later than having significantly cash? Why dont you attempt to get something basic in the beginning? Thats something that will lead you to comprehend even more not far off from the globe, experience, some places, in the manner of history, amusement, and a lot more?

It is your unconditionally own era to appear in reviewing habit. among guides you could enjoy now is **At T Lg Cell Phone Manual** below.

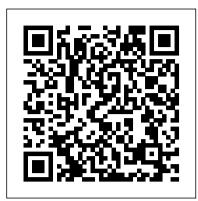

Adobe Master Class Springer

In Bret Malley 's world, a father is suspended in the air among his baby 's collection of toys . . . a big-box store and parking lot can be transformed into a scene of reclaimed nature . . . and an ordinary person can sculpt fire with his bare hands. And in Adobe Master Class: Advanced Compositing in Adobe Photoshop CC, Second Edition, Bret shares the techniques he uses to elevate an image from the everyday to the extraordinary, showing you how to make seemingly impossible scenarios come to life. Designed as a comprehensive guide to compositing from start to finish, this book is divided into three sections. Section I provides an overview of Adobe Photoshop CC focusing on both basic and hidden tools and other features you need to master in order to create stunning composite imagery. Bret also shows you how to shoot high-quality photos for compositing, including tips for equipment and technique. Going beyond the mechanics of Photoshop, Section II leaps into hands-on action by guiding readers through the creation of four unique composites. These fun and informative step-by-step projects cover everything from the first planning sketches to the final finishing touches (using resources provided for download). In Section III, additional detailed project walkthroughs offer tips on everything from creating a superhuman One More Thing... Now in its Second Edition, the first edition to compositing an epic fantasy landscape. Interviews and spreads featuring established and emerging artists provide a range of inspirational imagery, creative stars because it is full of information that I never expected insight, and professional know-how.

#### Cell Phones Adobe Press

As a technology pioneer at MIT and as the leader of three successful start-ups, Kevin Ashton experienced firsthand the all-consuming challenge of creating something new. Now, in a tour-de-force narrative twenty years in the making, Ashton leads us on a journey through humanity 's greatest creations to uncover the surprising truth behind who creates and how they do it. From the crystallographer 's laboratory where the secrets of DNA were first revealed by a long forgotten woman, to the electromagnetic chamber where the stealth bomber was born on a twenty-five-cent bet, to the Ohio bicycle shop where the Wright brothers set out to "fly a horse," Ashton showcases the seemingly unremarkable individuals, gradual steps, multiple failures, and countless ordinary and usually uncredited acts that lead to our most astounding breakthroughs. Creators, he shows, apply in particular ways the everyday, ordinary thinking of which we are all capable, taking thousands of small steps and working in an endless loop of problem and solution. He examines why innovators meet resistance and how they overcome it, why most organizations stifle creative people, and how the most creative organizations work. Drawing on examples from art, science, business, and invention, from Mozart to the Muppets, Archimedes to Apple, Kandinsky to a can of Coke, How to Fly a Horse is a passionate and immensely rewarding exploration of how "new" comes to be.

Lq V30 Phone: An Easy Guide to Learning the Basics McGraw Hill Professional LG Electronics launched its brand in the late 1950s and has since become a household name for electronics and appliances. As the company expanded its products and services, it also became renowned for advances in mobile technology. The company now offers a range of LG smart phones; the latest of which is the new LG V40. This new device scheduled to be launched in October 2018 has already received rave reviews. The new smartphone is declared as the successor to the previously released LG V30. It has been lauded for its array of modern and innovative features as well as its appeal to a wider cross-section of consumers. Users who purchase the ne LG V40 smartphone can expect to enjoy a number of features. Chief among these features is the five (5) cameras and optical image stabilization included in the design. The phone also boasts a 6.4-inch display outfitted with OLED Full-Vision, 537-pixel density and resolution of 3120 by 1440. Users will be able to enjoy the new Android 8.0 Oreo operating system, six (6) gigabytes of memory, the 2.5 gigahertz Qualcomm Snapdragon 845 Octa-Core and Chipset. The LG V30 also boasts a floating bar for timely access to notifications and apps, Power Saving mode, an 'Always-on-Display' and fingerprint ID. Users will also be able to enjoy other security features that include 'Knock Code', Google Smart Lock, Voice Recognition and Facial Recognition. The

device is also outfitted with built-in applications for enhanced user efficiency, NFC and Bluetooth functionality.

The (Unofficial) Google Nexus 5 SmartPhone Book Springer Publishing Company

The Google-designed and LG-manufactured Nexus 5 is the first smartphone to run the Android 4.4 "KitKat" operating system. If you've just bought a Nexus 5 smartphone, or you're thinking about buying one, you should read this book. The ethos of the book is very much "What the Nexus 5 can do for you!", and it's an unofficial book because we have not colluded with the manufacturers (Google or LG) during the writing of the book...so we can say pretty much whatever we want. And if we say we like it, it's because we really do. But we're no "fanboys", so we don't mind giving a warts 'n' all coverage where it's warranted. So whether you're so-far undecided, or have already purchased your Nexus 5...buy this book! And look out for similar books at unofficialbooks.info. CONTENTS 1 -Introduction 2 - About the Nexus 5 3 - Getting Started 4 -Interacting with the Nexus 5 5 - Google Now 6 - Nexus 5 as a Communication Tool 7 - Nexus 5 as a Camera 8 - Nexus 5 as a Media Player 9 - Nexus 5 as a Sat-Nav and Map 10 - Nexus 5 as Wi-Fi Hotspot (and landline replacement) 11 - Nexus 5 as a Web Browser 12 - Nexus 5 as Your Office 13 - Nexus 5 as a Desktop Computer 14 - Android Apps and the Play Store 15 - Settings of this book attracted the following praise: "I gave it five to exist." "I found the book concise and structured in a way that made it easy for me to get the information I needed." "Easy to read, well-illustrated, can't say much more than that. Worth the price." "Grandsons were waiting for a help call but I could manage without them - for a change. Book is clear and very helpful indeed." "A very helpful guide to get to grips with the Nexus 5." "Very helpful, information in one place...Well worthwhile." "Very useful book. Well written with lots of answers if you get stuck. Recommended for those of us who find technology rather baffling."

## How to Fly a Horse CreateSpace

This unique text provides a comprehensive vet concise review of the various environmental factors and lifestyle choices which impact male fertility, with special emphasis on the mechanisms that contribute to decreased sperm production and impaired function. Internationally recognized scientists and clinicians, leaders in the field of as smoking, alcohol consumption, medication and drug use, obesity, dietary and exercise habits, sexually transmitted infections, psychological stress and occupational exposure to chemicals and radiation. Written in an easy to follow, informal yet scientific style, Male Infertility offers invaluable clinical guidelines for physicians and infertility experts and new data and research of great interest to basic scientists, andrologists and embryologists. Intelligent Systems and Applications in Computer Vision Pearson Education PCMag.com is a leading authority on technology, delivering Labs-based, independent reviews of

the latest products and services. Our expert industry analysis and practical solutions help you make better buying decisions and get more from technology.

Storyboards: Motion In Art Gulf Professional Publishing

Transform unexpected moments into recorded history with the convenience of your camera phone and help from this hands-on guide. Loaded with easy-to-follow instructions and plenty of illustrations, this book will help you take better pictures, edit and enhance images, and transmit photos to your PC, the Web, other mobile phones, and email buddies. Improve your photography techniques with great advice cross-section of the target market. Among the features that users will be able to enjoy is the 6 inch display on framing, lighting, depth of field, self portraits, action shots, and more. Print your favorites easily, and

even set up a free Website where you can share your images and thoughts with the world. Unlock the power of your camera phone and take full advantage of all its features--basic and advanced Transmit your photos anywhere easily--to your PC, email buddies, other phones, and Web sites Adjust color and lighting like a pro, crop images, and fix flaws with low-cost and easy-to-use image editing software Take well-composed pictures--including better self-portraits Get easy-to-follow tips on storing, editing, and printing your photos Compare various camera phone brands and mobile phone carriers Capture highquality camera phone video Send instant greeting cards and caller ID photos, create your own camera phone Weblog, and more Understand privacy, security, and copyright issues Electronics Buying Guide Greenhaven Publishing LLC

User Interface Design for Mere Mortals takes the mystery out of designing effective interfaces for both desktop and web applications. It is recommended reading for anyone who wants to provide users of their software with interfaces that are intuitive and easy-to-use. The key to any successful application lies in providing an interface users not only enjoy interacting with but which also saves time, eliminates frustration, and gets the job done with a minimum of effort. Readers will discover the secrets of good interface design by learning how users behave and the expectations that users have of different types of interfaces. Anyone who reads User Interface Design for Mere Mortals will benefit from • Gaining an appreciation of the differences in the "look and feel" of interfaces for a variety of systems and platforms • Learning how to go about designing and creating the most appropriate interface for the application or website being developed. Becoming familiar with all the different components that make up an interface and the important role that each of those components plays in communicating with users • Understanding the business benefits that flow from good interface design such as significantly reduced support costs

 Gaining invaluable insights into how users behave, including the seven stages of human interaction with computers • Working through case study based, in-depth analysis of each of the stages involved in designing a user interface • Acquiring practical knowledge about the similarities and differences between designing websites and traditional desktop applications • Learning how to define, conduct, and analyze usability testing Through the use of the proven For Mere Mortals format, User Interface Design for Mere Mortals succeeds in parting the veil of mystery surrounding effective user interface design. Whatever your background, the For Mere Mortals format makes the information easily accessible and usable. Contents Preface Introduction CHAPTER 1 Brief Histories CHAPTER 2 Concepts and Issues CHAPTER 3 Making the Business Case CHAPTER 4 Good Design CHAPTER 5 How User Behave CHAPTER 6 Analyzing Your Users CHAPTER 7 Designing a User Interface CHAPTER 8 Designing a Web Site CHAPTER 9 Usability APPENDIX A Answers to Review Questions APPENDIX B Recommended Reading Glossary References Index

Radio Frequency and Microwave Effects on Biological Tissues Anchor

Microsoft 's Windows Phone 7 handsets have injected a new vibrancy into the smartphone marketplace and provided bold new opportunities for the Microsoft development community. Now in its second edition, Beginning Windows Phone 7 Development has been written to help you identify those opportunities and to learn the skills you 'Il need to harness them. It covers the very latest developments in the field, including the extended APIs offered in Microsoft's automatic platform update, so you'll infertility, gather their insights and discuss how to prevent, address and cure male infertility caused by factors such have timely, accurate information at your fingertips. Beginning Windows Phone 7 Development, Second Edition starts with the basics, walking you through the process of downloading and setting up the right development tools, including Visual Studio, Expression Blend, Silverlight SDK, and Windows Phone SDK. It then takes you step-by-step though the development process as you build and deploy a working application, complete with a sophisticated user interface. Finally, you'll receive step-by-step instructions on selling your applications through the Windows Phone Marketplace.

Tumors and Cell Phone Use Routledge

LG Electronics launched its brand in the late 1950s and became a household name for electronics and appliances. As the company grew, so did its range of products and services. LG Electronics has now become renowned mobile technology. The company offers a range of LG smart phones; the latest of which include the LG V30. This new smart phone is scheduled to be released to the public in November of 2017. Since being announced, reviews on the new device have been overwhelmingly positive. The device has been lauded for its plethora of modern and innovative features as well as its appeal to a wider outfitted with OLED FullVision, a 2.45 gigahertz processor, a 5 megapixel front facing camera and a 16

At T Lg Cell Phone Manual

megapixel rear facing camera with outstanding resolution of 4656 by 3492 and LED flash. Pretty Little Liars #2: Flawless CRC Press

Among the most useful tools in the production of any TV show or film is the storyboard, which is the visual blueprint of a project before it is shot. The director's vision is illustrated in the manner of a comic strip and handed on to the crew for purposes of budgeting, design, and communication. Storyboards: Motion in Art 3/e is an in depth look at the production and business of storyboards. Using exercises, real-life examples of working in the entertainment industry, interviews with people in the industry, and sample storyboard drawing, this book will teach you how to: \* Develop and Improve your boards \* Work with directors \* Develop your resume and your portfolio \* Market your talent \* Create and improve a storyboard using computers Packed full of practical industry information and examples, this book will help the reader improve their skills to either land their first assignment or advance their career.

#### PC Mag The New Press

\*\* NOTE \*\* While this edition is good value, there is a newer edition: The (Unofficial) Google Nexus 5 SmartPhone Book - Second Edition, The Google-designed and LG-manufactured Nexus 5 is the first smartphone to run the Android 4.4 "KitKat" operating system. If you've just bought a Nexus 5 smartphone, or you're thinking about buying one, you should read this book. The ethos of the book is very much "What the Nexus 5 can do for you!", and it's an unofficial book because we have not colluded with the manufacturers (Google or LG) during the writing of the book...so we can say pretty much whatever we want. And if we say we like it, it's because we really do. But we're no "fan-boys", and we don't mind giving a warts 'n' all coverage where it's warranted. So whether you're so-far undecided, or have already purchased your Nexus 5...buy this book! And look out for similar books at unofficialbooks.info CONTENTS 1 - Introduction 2 - About the Nexus 5 3 - Getting Started 4 -Interacting with the Nexus 5 5 - Google Now 6 - Nexus 5 as a Communication Tool 7 - Nexus 5 as a Camera 8 - Nexus 5 as a Media Player 9 - Nexus 5 as a Sat-Nav and Map 10 - Nexus 5 as a Web Browser 11 - Nexus 5 as Your Office 12 - Nexus 5 as a Desktop Computer 13 - Android Apps and the Play Store 14 - Settings How did we Help You?

#### The Smartphone CRC Press

Consumers can be overwhelmed by the myriad wireless options available. This book outlines the six steps of shopping for a wireless service. It then provides a miniguide with reviews of the wireless carriers and options available. It is the only book that is both a comprehensive guide and a source for answers to all of the consumer's questions.

#### The Cell Phone Reader Ruben Fønsbo

Essential reading for the 100 million Americans currently using wireless phones, this thoroughly researched and documented cautionary work stands alongside of such classics as Silent Spring and The Coming Plague. With news reports proliferating of the possible connection between brain tumors and cell phone use, Dr. George Carlo was hired by the cell phone industry in 1993 to study the safety of its product. In 1999 funds for Dr. Carlo's research were not renewed, and the industry sought to discredit him. Undeterred, Carlo now brings his case to the public with a powerful assessment of the dangers posed by the microwave radiation from cell phone antennas—disruption of the functioning of pacemakers, penetration of the developing skulls of children, compromise to the blood-brain barrier, and, most startlingly, genetic damage that is a known diagnostic marker for cancer—as well as a presentation of safeguards that consumers can implement right now to protect their health. "....the authors raise serious questions about the integrity of the cell phone industry and the FDA."—San Francisco Chronicle "Extraordinarily informative...[a] captivating story...."—Publishers Weekly PC Mag First Rank Publishing

95 percent of Americans own some kind of cell phone. It has become a tool that people feel lost without when forgotten at home or elsewhere. This volume comprehensively covers the origins and evolution of cell phone technology. Readers will consider its impact on society and future uses.

#### <u>User Interface Design for Mere Mortals</u> Apress

The ICEBE conference held in Shijiazhuang is the seventh in a series of annual conferences on engineering and business education and ICIE is the 5th international conference that runs every two years on innovation and entrepreneurship. It is the fourth joint conference organised by the Robert-Schmidt-Institute (University Wismar), hosted by Shijiazhuang University of Economics and co-organized by La Consolacion College Manila. The theme of the conference is "Education Innovation and Economic Society Development " which describes the emphasis that is laid on always combining education with the need of the society, not only to consider one in isolation from the others. Therefore the primary target of the conference is to provide the delegates with cross-disciplinary interests related to the subjects above in engineering and business education.

### Statement of Disbursements of the House BoD - Books on Demand

Now updated and revised, the user-friendliest, most reassuring, jargon-free, smartest, and most comprehensive nuts-and-bolts guide to all things technology (computers, tablets, smartphones, and more) for seniors.

### PC Mag Peter Lang

Screenwise offers a realistic and optimistic perspective on how to thoughtfully guide kids in the digital age. Many parents feel that their kids are addicted, detached, or distracted because of their digital devices. Media expert Devorah Heitner, however, believes that technology offers huge potential to our children-if parents help them. Using the foundation of their own values and experiences, parents and educators can learn about the digital world to help set kids up for a

lifetime of success in a world fueled by technology. Screenwise is a guide to understanding more about what it is like for children to grow up with technology, and to recognizing the special challenges-and advantages-that contemporary kids and teens experience thanks to this level of connection. In it, Heitner presents practical parenting "hacks": quick ideas that you can implement today that will help you understand and relate to your digital native. The book will empower parents to recognize that the wisdom that they have gained throughout their lives is a relevant and urgently needed supplement to their kid's digital savvy, and help them develop skills for managing the new challenges of parenting. Based on real-life stories from other parents and Heitner's wealth of knowledge on the subject, Screenwise teaches parents what they need to know in order to raise responsible digital citizens.

Beginning Windows Phone 7 Development Plunkett Research, Ltd.

Android Phones For Dummies First Rank Publishing

LG Electronics launched its brand in the late 1950s and became a household name for electronics and appliances. As the company grew, so did its range of products and services. LG Electronics has now become renowned mobile technology. The company offers a range of LG smart phones; the latest of which include the LG V30. This new smart phone is scheduled to be released to the public in November of 2017. Since being announced, reviews on the new device have been overwhelmingly positive. The device has been lauded for its plethora of modern and innovative features as well as its appeal to a wider cross-section of the target market. Among the features that users will be able to enjoy is the 6 inch display outfitted with OLED FullVision, a 2.45 gigahertz processor, a 5 megapixel front facing camera and a 16 megapixel rear facing camera with outstanding resolution of 4656 by 3492 and LED flash.

PCMag.com is a leading authority on technology, delivering Labs-based, independent reviews of the latest products and services. Our expert industry analysis and practical solutions help you make better buying decisions and get more from technology.

July, 27 2024 Page 2/2 At T Lg Cell Phone Manual